# ARCGIS Web Map **Tutorial**

By: ARDA Demographics

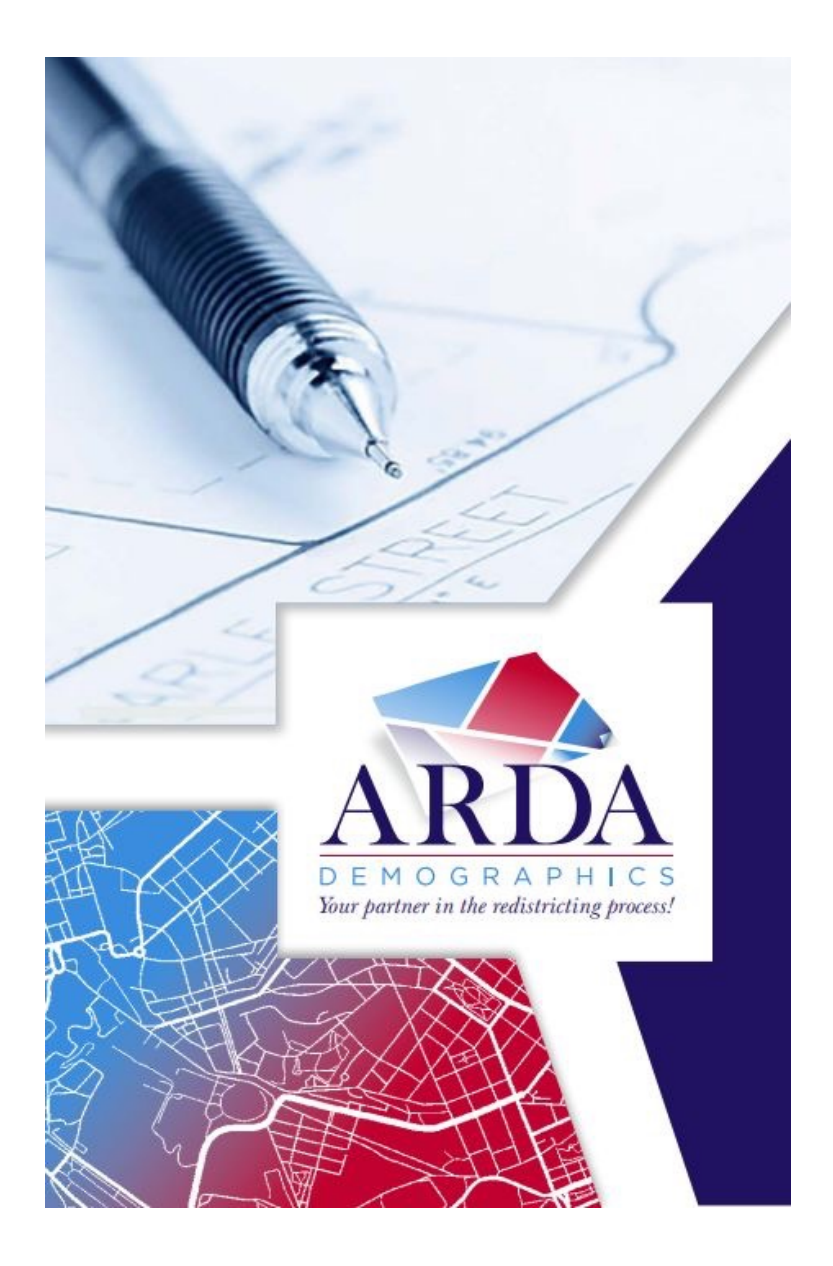

## How to get on the Chico ARCGIS Web Map

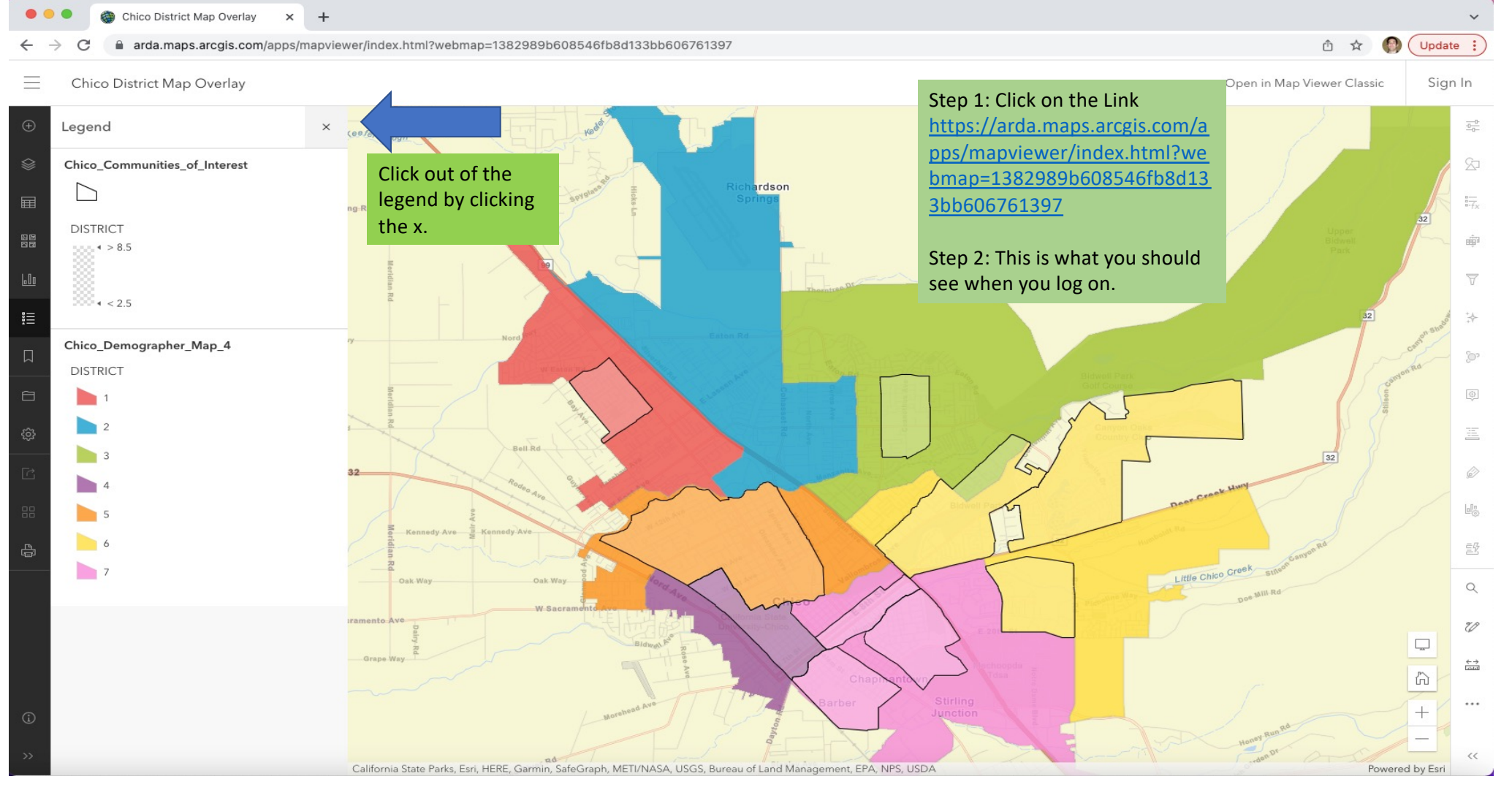

#### How to bring up overlay features on the Chico ARCGIS Web Map

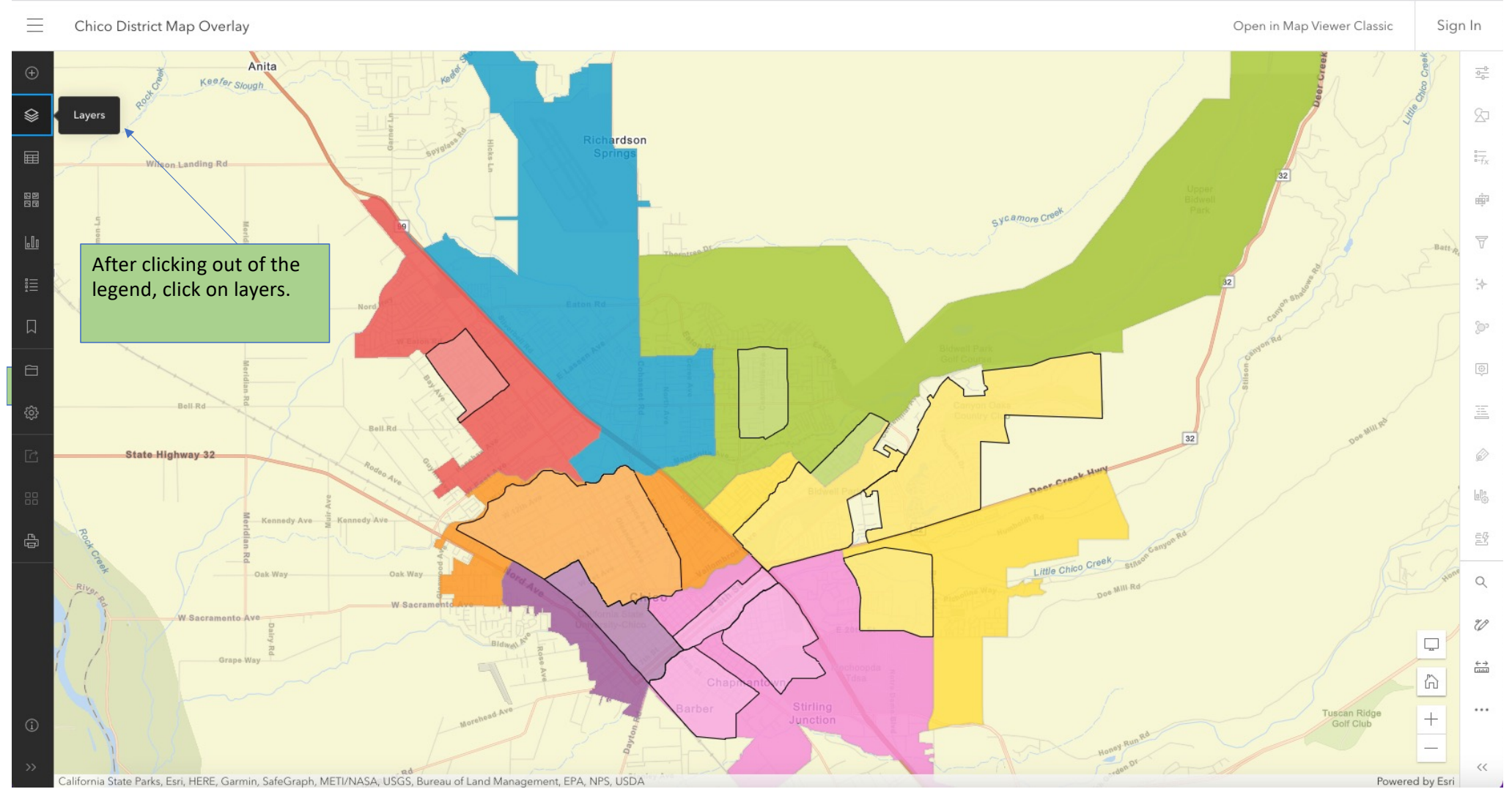

#### How to bring up overlay features on the Chico ARCGIS Web Map

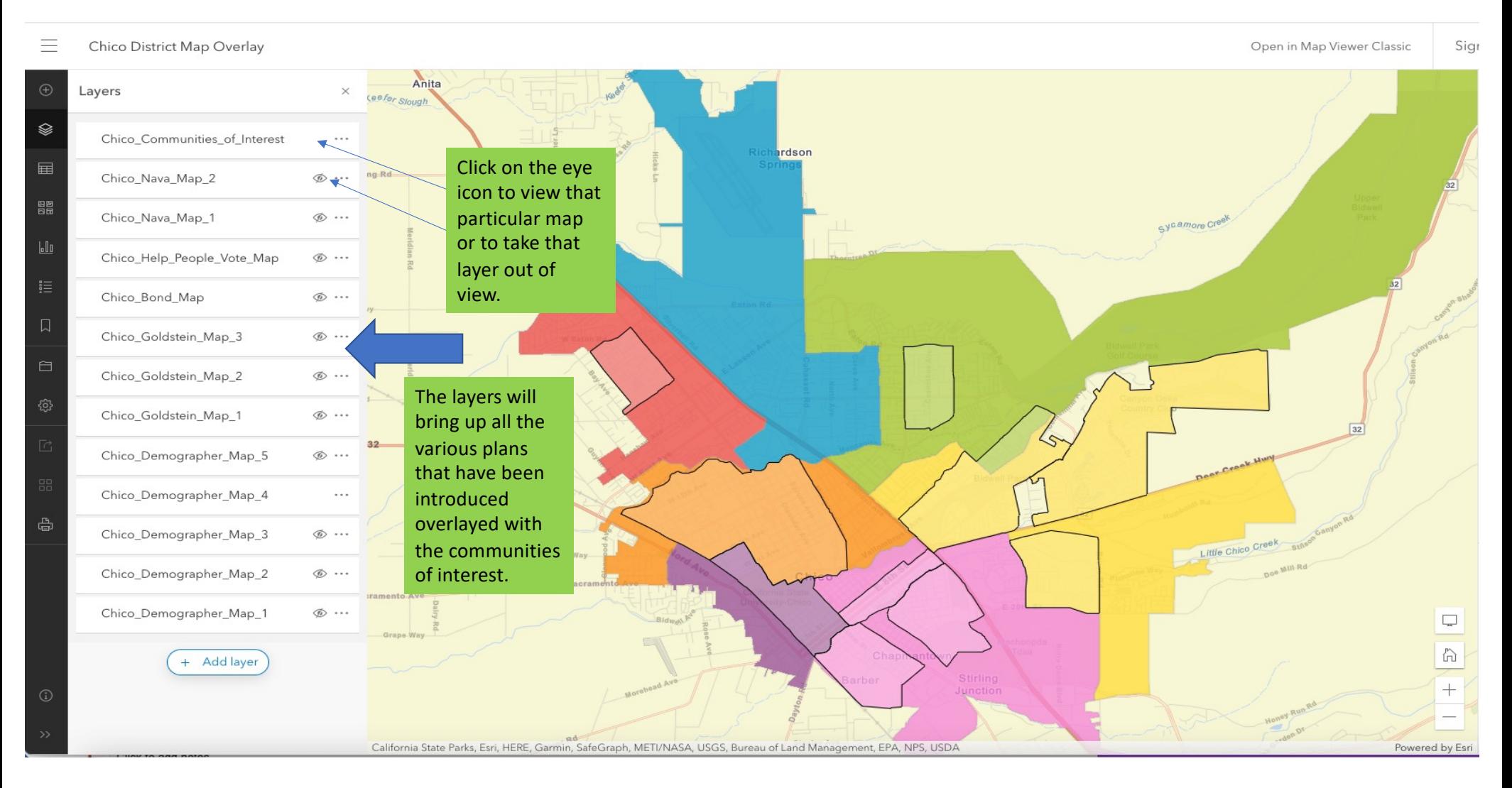

### How to see Districts and COI information

Chico District Map Overlay

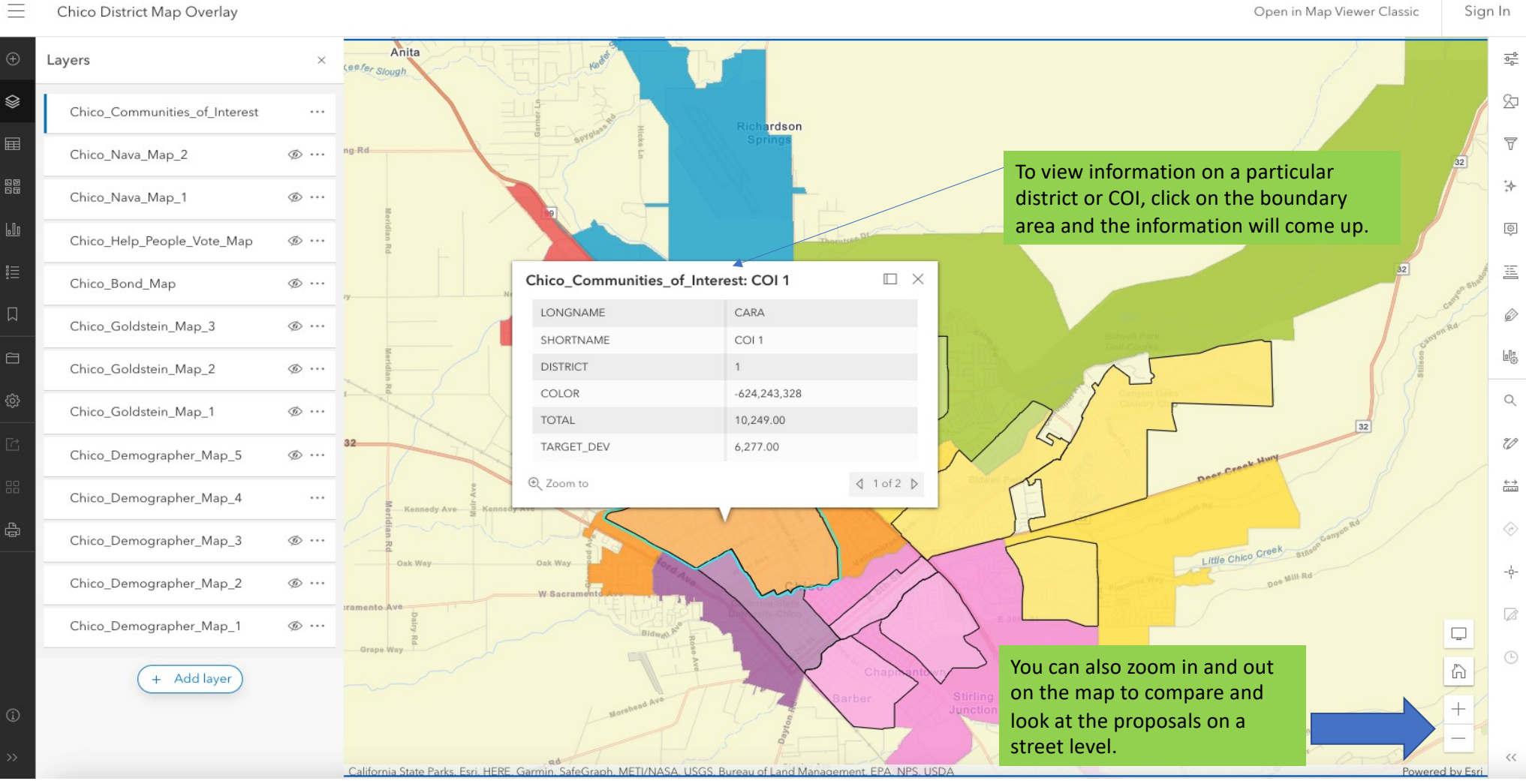

If you have issues accessing the page or questions, email us at RedistrictingEmails@chicoca.gov